## SAP ABAP table CRMTEMPLORI {CRMTEMP::: Inbound Relationships Logical Information Objects}

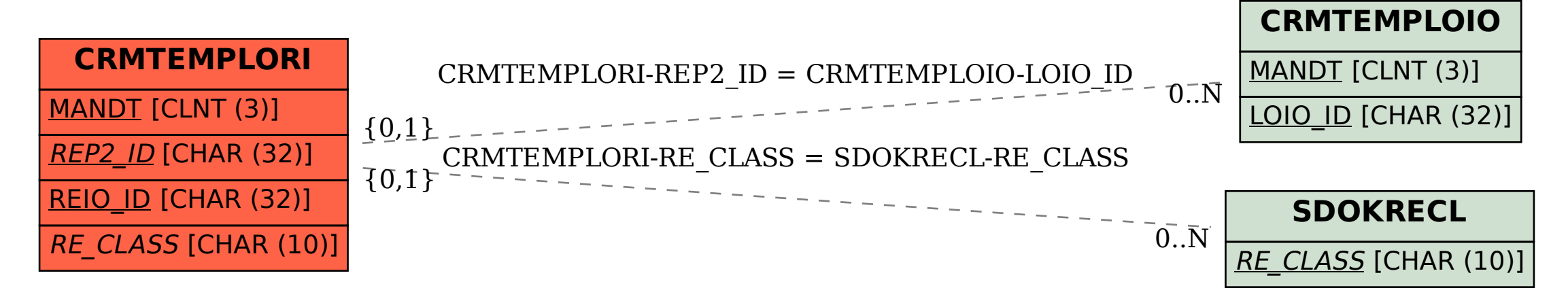